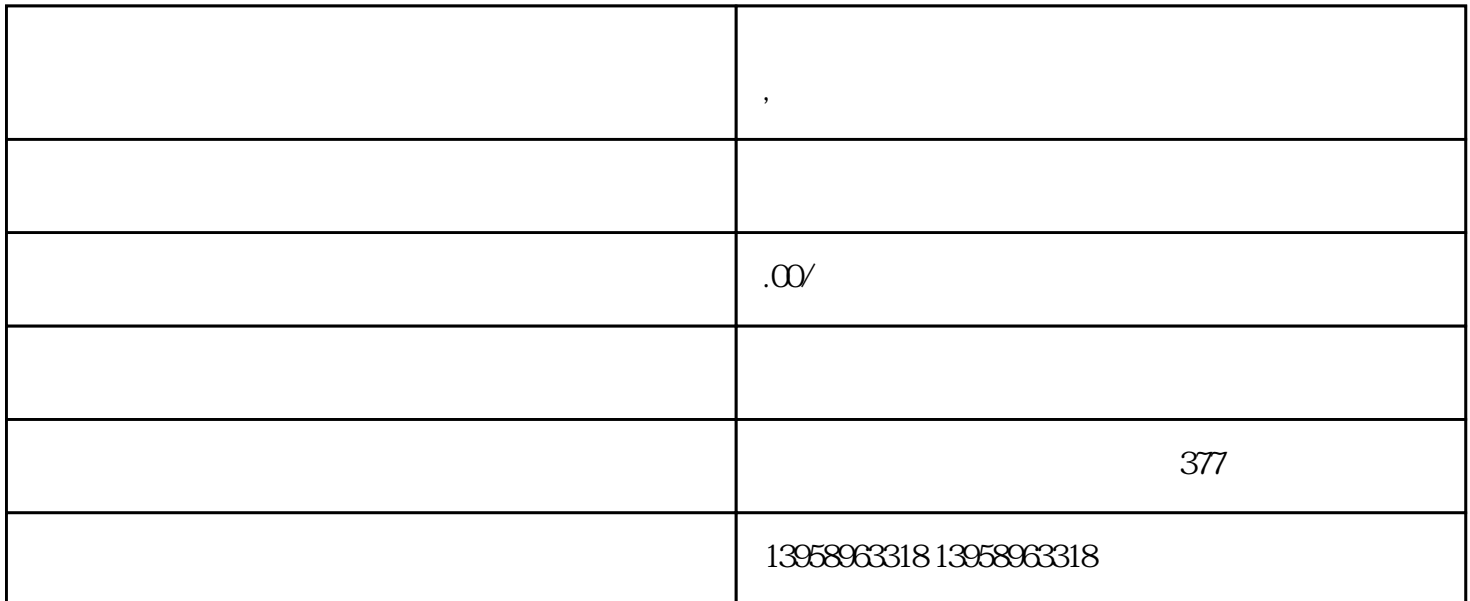

**,古交定制外卖奶茶蛋糕保温袋冰包定做**

- $A.$
- B. LOGO
- C.
- 
- $D.$
- $\mathbf{E}$ .

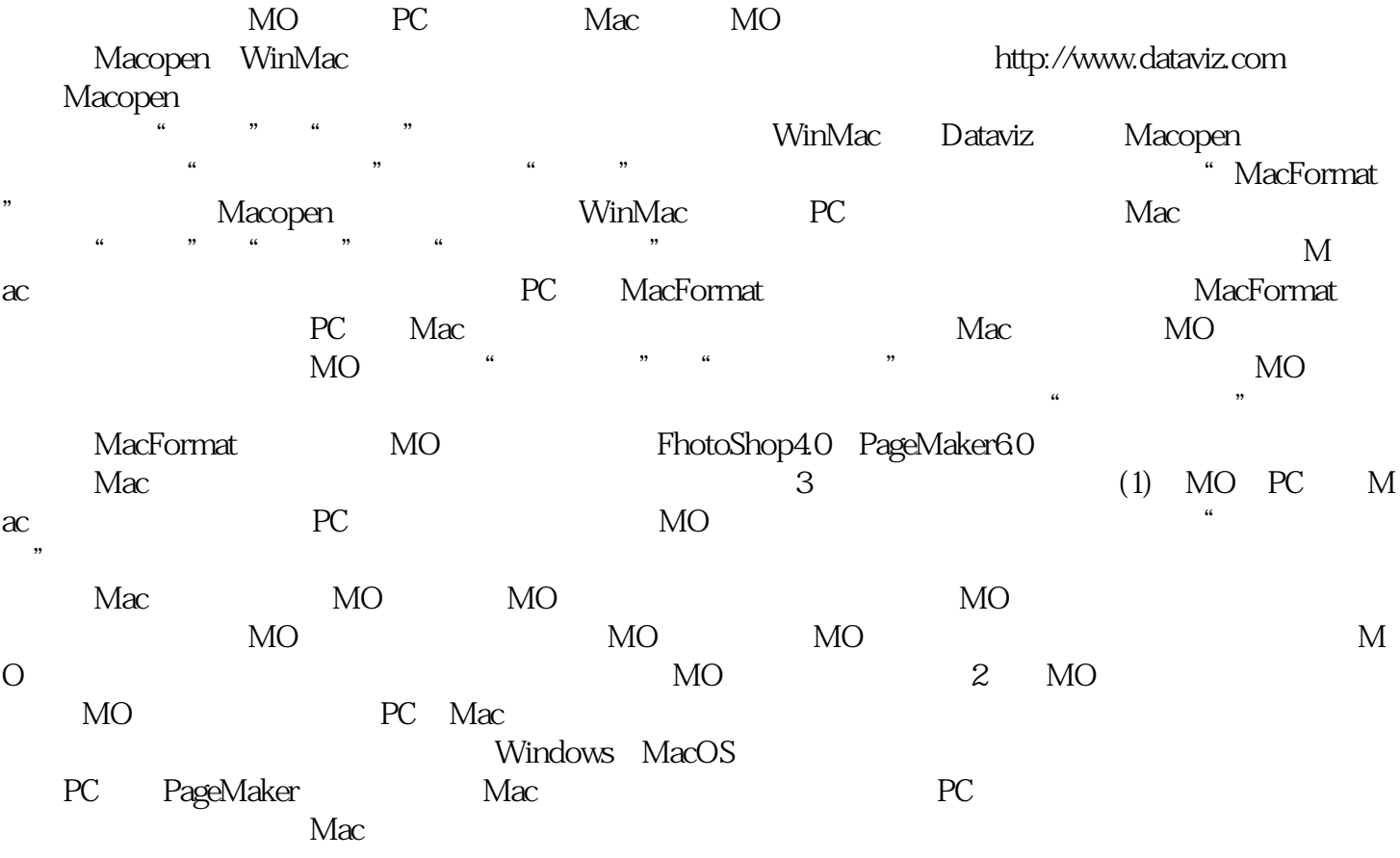

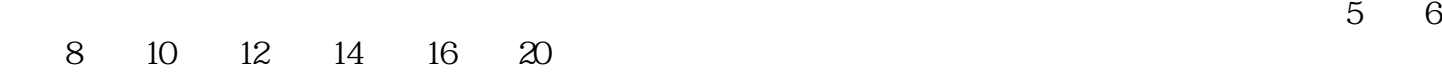

LOGO

 $PVC$ 

https://shop459a82945c7z0.1688.com

 $\kappa$ 

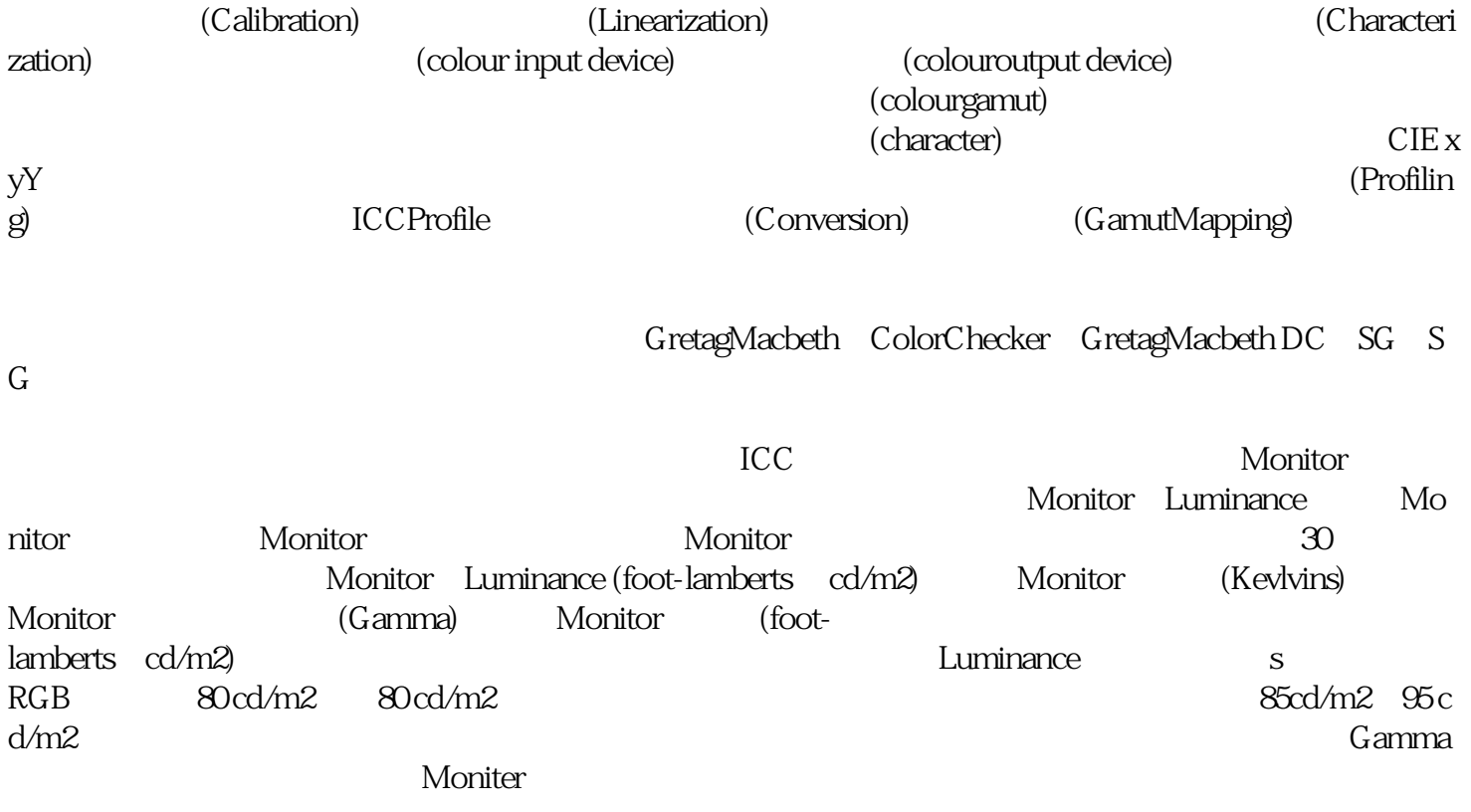